# **NET FREE eBook**

# LEARNING mesos

Free unaffiliated eBook created from **Stack Overflow contributors.** 

## #mesos

### **Table of Contents**

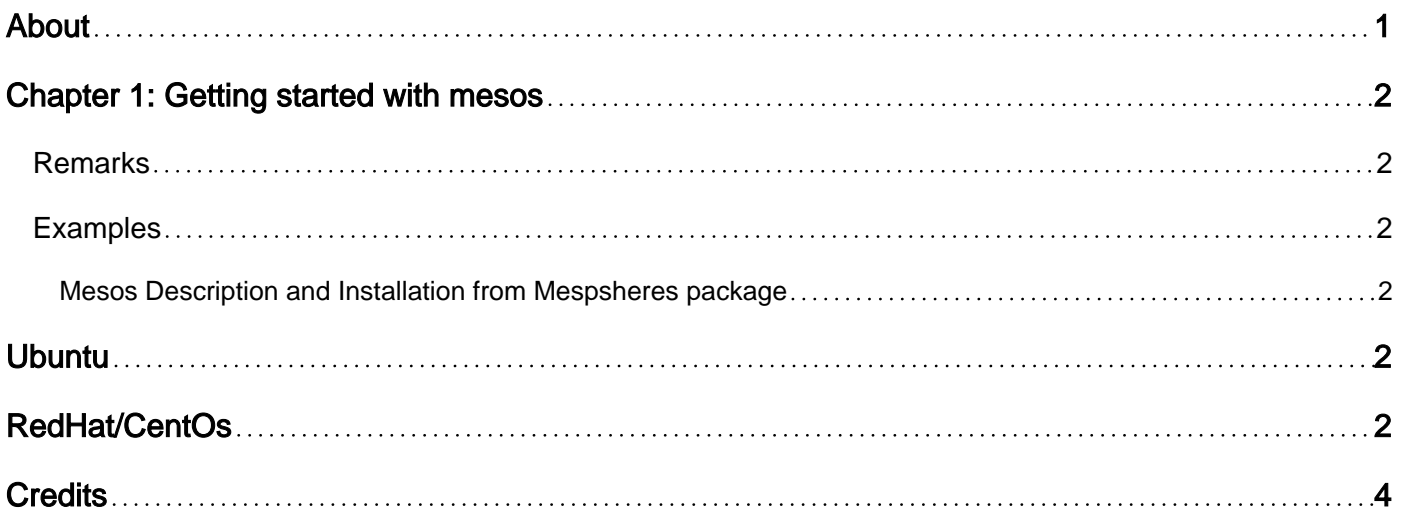

<span id="page-2-0"></span>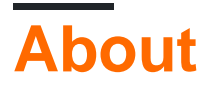

You can share this PDF with anyone you feel could benefit from it, downloaded the latest version from: [mesos](http://riptutorial.com/ebook/mesos)

It is an unofficial and free mesos ebook created for educational purposes. All the content is extracted from [Stack Overflow Documentation,](https://archive.org/details/documentation-dump.7z) which is written by many hardworking individuals at Stack Overflow. It is neither affiliated with Stack Overflow nor official mesos.

The content is released under Creative Commons BY-SA, and the list of contributors to each chapter are provided in the credits section at the end of this book. Images may be copyright of their respective owners unless otherwise specified. All trademarks and registered trademarks are the property of their respective company owners.

Use the content presented in this book at your own risk; it is not guaranteed to be correct nor accurate, please send your feedback and corrections to [info@zzzprojects.com](mailto:info@zzzprojects.com)

### <span id="page-3-0"></span>**Chapter 1: Getting started with mesos**

#### <span id="page-3-1"></span>**Remarks**

This section provides an overview of what mesos is, and why a developer might want to use it.

It should also mention any large subjects within mesos, and link out to the related topics. Since the Documentation for mesos is new, you may need to create initial versions of those related topics.

### <span id="page-3-2"></span>**Examples**

#### <span id="page-3-3"></span>**Mesos Description and Installation from Mespsheres package**

Mesos is a cluster manager aiming for improved resource utilization by dynamically sharing resources among multiple frameworks. It was started at the University of California, Berkeley in 2009 and is in production use in many companies, including Twitter and Airbnb. It became an Apache top-level project in July 2013 after nearly two years in incubation. Mesos shares the available capacity of machines (or nodes) among jobs of different natures, as shown in the following figure. Mesos can be thought of as a kernel for the data center that provides a unified view of resources on all nodes and seamless access to these resources in a manner similar to what an operating system kernel does for a single computer. Mesos provides a core for building data center applications and its main component is a scalable two-phased scheduler. The Mesos API allows you to express a wide range of applications without bringing the domainspecific information into the Mesos core. By remaining focused on core, Mesos avoids problems that are seen with monolithic schedulers.

### <span id="page-3-4"></span>**Ubuntu**

```
# Setup
sudo apt-key adv --keyserver hkp://keyserver.ubuntu.com:80 --recv E56151BF
DISTRO=$(lsb_release -is | tr '[:upper:]' '[:lower:]')
CODENAME=$(lsb_release -cs)
# Add the repository
echo "deb http://repos.mesosphere.com/${DISTRO} ${CODENAME} main" | \
sudo tee /etc/apt/sources.list.d/mesosphere.list
sudo apt-get -y update
# Install
sudo apt-get -y install mesos
```
### <span id="page-3-5"></span>**RedHat/CentOs**

# Install Zookeeper

```
sudo rpm -Uvh http://archive.cloudera.com/cdh4/one-click-install/redhat/6/x86_64/cloudera-cdh-
4-0.x86_64.rpm
sudo yum -y install zookeeper
# Install Mesos
sudo rpm -Uvh http://repos.mesosphere.com/el/7/noarch/RPMS/mesosphere-el-repo-7-1.noarch.rpm
sudo yum -y install mesos
```
#### **[More](https://open.mesosphere.com/getting-started/install/)**

Read Getting started with mesos online: [https://riptutorial.com/mesos/topic/3220/getting-started](https://riptutorial.com/mesos/topic/3220/getting-started-with-mesos)[with-mesos](https://riptutorial.com/mesos/topic/3220/getting-started-with-mesos)

### <span id="page-5-0"></span>**Credits**

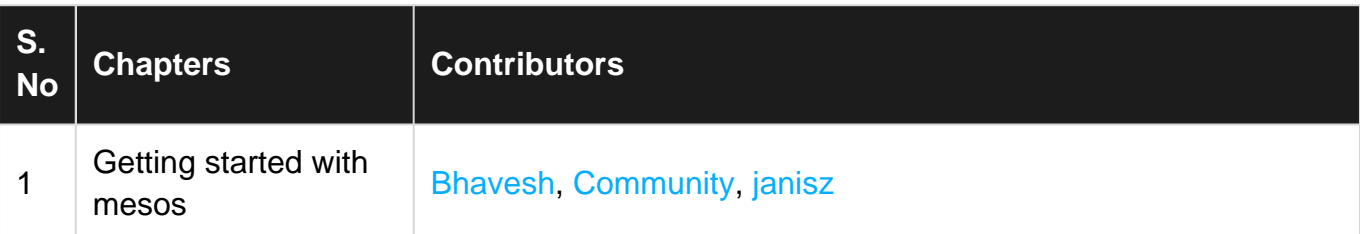